# **Adobe Photoshop 2021 (version 22) Crack Full Version**

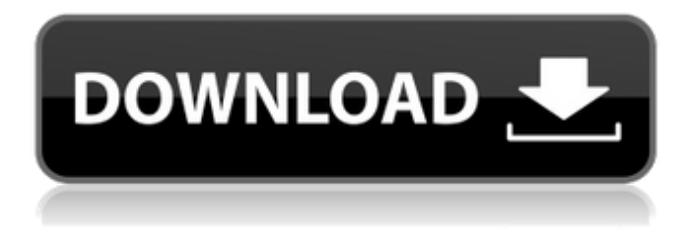

#### **Adobe Photoshop 2021 (version 22) Full Product Key Free [Mac/Win]**

\* \_Adobe Photoshop Elements\_ is a consumer version of Photoshop, developed by Adobe. It's not supported by Photoshop technical support but covers similar topics and can be used as a cheaper alternative to Photoshop. It does, however, have a few missing features, although new versions have appeared over time. Adobe Photoshop CS3, Photoshop CS4, and Adobe Photoshop CS5 are three versions of Photoshop produced by Adobe. \* Apple's  $\overline{a}$  iPhoto  $\overline{a}$  shows you how to edit photos on your iPhone and iPad.  $*$  Cyberlink's PowerDirector is a good choice for easy video editing  $.*$  Gimp is free open-source software, similar in function and ease of use to Photoshop. \* \_ImageMagick\_ provides a lot of powerful command-line image manipulation features. There are numerous tutorial sites on the web that offer interactive ways to learn about ImageMagick's commands. ## INTRODUCTION TO WINDOWS OS Unlike the Macintosh, you can buy a PC with Windows preinstalled. Windows, a personal favorite among computer users, comes with a set of powerful functions that enable you to customize your home computer with the software you want. Windows is a fine-tuned operating system that automatically recognizes and boots into a customized version of its own operating system. ## INTRODUCTION TO MAC OS X A computer operating system is a collection of programs, software libraries, and system tools that enables a computer to control and manage hardware, control the execution of other programs, and retrieve data from a storage device. All types of computers require an operating system. The Mac's OS X operating system is built to work well on the Mac and is compatible with both the desktop and laptop Macs. We will explore the Mac OS X operating system in two ways: first, we'll introduce you to it step by step in a simple introduction; then we'll help you customize and enhance it to suit your individual needs. ## INTRODUCTION TO UNIX Unix is a collection of operating systems that work together. Each Unix operating system works by sharing tools, knowledge, and experience, rather than making exclusive claims about what it's capable of. In fact, the main reason that you would use a Unix system over Windows or Mac is that you're interested in one of the smaller lines of Unix operating systems such as FreeBSD

#### **Adobe Photoshop 2021 (version 22) Crack + With License Code**

So what are the differences between the Adobe Photoshop professional and Adobe Photoshop Elements version? 1. The first difference is the interface. Photoshop Elements features a simple two-window interface. In this interface you can edit photos, edit text, create layered PSD files, edit PDF files, create comic books, and so on. Adobe Photoshop has a dark and powerful interface with a lot of features. If you are familiar with Photoshop Elements, it will take you a while to adapt to Adobe Photoshop. 2. The second difference between Photoshop Elements and Photoshop is pricing. Photoshop Elements is only available on the Mac platform. Photoshop is a Windows-based application. Price : Photoshop Elements is only available on the Mac platform. It is very expensive to buy, at a price of \$200 USD. Photoshop is included in the Windows operating system. You have the option to purchase it for a low price (\$100 for most students) : Photoshop Elements is only available on the Mac platform. It is very expensive to buy, at a price of \$200 USD. Photoshop is included in the Windows operating system. You have the option to purchase it for a low price (\$100 for most students) Licenses : Photoshop Elements is available on Mac, Android, iOS, Windows and Linux. Photoshop is available only on the Windows platform. To install Photoshop on Mac, you'll need to install the Adobe Photoshop Elements plug-in. It is available only on Mac. : Photoshop Elements is available on Mac, Android, iOS, Windows and Linux. Photoshop is available only on the Windows platform. To install Photoshop on Mac, you'll need to install the Adobe Photoshop Elements plug-in. It is available only on Mac. Supported : Photoshop Elements supports almost all the features of Photoshop. : Photoshop Elements supports almost all the features of Photoshop. Advantages : Photoshop Elements can be freely downloaded from the Apple App store and from the Google Play store. Photoshop can be downloaded only from the Adobe website. Photoshop Elements features the Touch Bar on the Mac and the On screen keyboard. It has built-in filters and a color picker that can be used with Photoshop. The themes are supported by Photoshop Elements. It can open the PSD files directly from the Mac without a plug-in. It features a built-in spell checker. : Photoshop Elements can be freely downloaded from the Apple App store and from the Google Play store. Photoshop can be downloaded only from the Adobe 388ed7b0c7

### **Adobe Photoshop 2021 (version 22) Crack With Keygen For Windows**

You can also use the Clone Stamp to repaint a background onto an image. You can use the Eraser to remove certain parts of an image. This is useful for retouching images and removing objects. You can use the Spot Healing Brush to heal (or repair) a section of an image. It's like using the Clone Stamp tool, but instead of just copying pixels, it actually removes debris and other debris that may be on the image. Buttons and Labels This can help when you want to group similar images together, apply or remove an effect, or change a color or other properties of many images at once. You can use the Quick Selection tool to select an object in an image. This is an especially useful feature if you want to copy and paste a different picture to different locations. You can also use the Select > Modify > Expand to select areas of an image. After you expand the selection, you can perform a variety of actions on it, including copying, cutting, pasting or sending to another file. You can also use the Gradient tool to add a gradient, a smooth transition from one color to another. You can use this to create some professional-looking lighting effects. Here are some examples: Use the Gradient tool to apply a linear gradient to an image. You can apply this to other features as well, such as buttons, text boxes or the entire image. Tool Tips Often, you'll want to know a little more about a feature that you're using. For example, you might see a Text Box tool tip that says "Typing text is easier with this font," or a Layer Mask tool tip that says "This layer is masked." You can also use the tooltip to find other information. To do this, right-click on a tool icon to bring up the tool tip. For more information about a tool, click in the tool icon, and then click the tool's tool tip. This opens up an Info box that contains additional help information and all kinds of things that Photoshop wants you to know. Also, you can right-click the info box itself to bring up other help windows. These help windows contain more information. You can read them or, with a rightclick, close them. The most commonly used help windows are Tool Tips, Layers, Guides,

### **What's New in the?**

Illustrations The Paths tool lets you draw freehand with the mouse and construct paths, which can then be used as selections. The Pen tool allows you to create freehand drawings and line work. The Selection tools allow you to make and manipulate selections, including selections based on paths, colors, edges, shapes and contours. The Type tool allows you to create and edit font styles and text. Navigate menus Photoshop's menus are usually arranged by features. Filter menus Some filters are available directly from the Edit menu. Filters The Filters menu contains all the filters and effects available to you as a Photoshop user. Effects The Effects menu includes all the effects you've added to your images in the Filters menus. The Layers menu lets you create new or edit existing layers. The Tools menu has all the tools available in Photoshop, organized by type. The Windows menu has many options for managing the tools and menus. The View menu contains options to make adjustments to image clarity and color, as well as organizing your documents. There are dozens of other menus located in different parts of Photoshop. Here are some of the most important ones. Batch Rename Do you have too many similar images with different names? You can use batch renaming to mass-rename files using the "New Name" and "New Filename" commands. History If you create a duplicate of an image, it appears in the History palettes. The basic History palette has a duplicate, copy, last saved, and trash palettes. The History palette is where you keep the options you use most often so you can easily choose them when you need to apply them again. Layer Styles The Layer Styles menu lets you apply layer effects, brushes, frames and paths to individual layers, or to groups of layers. Layers in Photoshop Layers are grouped. Some groups contain color information, which is called the Layer Preview, and can be displayed in the Layers palette. Layers contain placeholders for other layers and are sometimes duplicated. Macro A

macro is a special type of action, which lets you do repeatable tasks like converting a batch of images to grayscale. Mask The mask is a transparent overlay that blocks out the active layer when it is selected. The mask is usually turned on by default. When using the Pen or Brush tools, the selection cursor is always visible at the top of the

## **System Requirements:**

Minimum: OS: Windows 7 / Vista / XP / 2000 / 2003 / NT / 95 / 98 CPU: 1.6 GHz RAM: 1 GB Graphics: DirectX 9 compatible DirectX: Version 9.0 How to Install: Included right after the download. You can also download the setup from the links below. Installation is a small, easy process. The file downloaded is a compressed.zip file. Extract the contents of the archive to any directory.

[https://thecubanhouses.com/wp-content/uploads/2022/07/Photoshop\\_CC\\_2019.pdf](https://thecubanhouses.com/wp-content/uploads/2022/07/Photoshop_CC_2019.pdf) [https://wakelet.com/wake/KE5J0vAz\\_QGg3f6lMfS3A](https://wakelet.com/wake/KE5J0vAz_QGg3f6lMfS3A) <https://lifeproject.fr/photoshop-express-keygen-crack-setup-free-download-for-windows-latest-2022/> <https://tasisatnovin.com/wp-content/uploads/phelwhyt.pdf> <https://www.cameraitacina.com/en/system/files/webform/feedback/wesjani613.pdf> <https://www.puremeditation.org/2022/07/05/photoshop-keygen-crack-setup-free-license-key-download-final-2022/> [https://zariembroidery.com/wp-content/uploads/2022/07/Photoshop\\_2021\\_Version\\_224.pdf](https://zariembroidery.com/wp-content/uploads/2022/07/Photoshop_2021_Version_224.pdf) <https://npcfmc.com/adobe-photoshop-cc-2015-version-16-crack-file-only-with-full-keygen-mac-win-april-2022/> [https://fennylaw.com/wp-content/uploads/2022/07/Photoshop\\_CC\\_2015.pdf](https://fennylaw.com/wp-content/uploads/2022/07/Photoshop_CC_2015.pdf) <http://granadaproperti.com/?p=102078> <https://ourlittlelab.com/adobe-photoshop-2022-version-23-0-crack-keygen-download/> [https://vincyaviation.com/photoshop-2021-version-22-5-serial-number-and-product-key-crack-full-product-key-download](https://vincyaviation.com/photoshop-2021-version-22-5-serial-number-and-product-key-crack-full-product-key-download-latest-2022/)[latest-2022/](https://vincyaviation.com/photoshop-2021-version-22-5-serial-number-and-product-key-crack-full-product-key-download-latest-2022/) <https://www.thebtn.tv/system/files/webform/Photoshop-CC-2015-version-16.pdf> <https://richard-wagner-werkstatt.com/2022/07/05/adobe-photoshop-2021-free-download-2/> <https://omaamart.com/wp-content/uploads/2022/07/ranawall.pdf> <https://miraclestripbass.com/wp/advert/photoshop-cc-2015-version-17-latest/> <https://purosautoshouston.com/2022/07/05/adobe-photoshop-cc-2015-serial-number-with-registration-code-latest/> <https://www.orcad.com/sites/default/files/webform/Photoshop-CS6.pdf> <https://alternantreprise.com/non-classifiee/photoshop-2021-version-22-3-1-keygen-updated/> <https://lyricsandtunes.com/2022/07/05/photoshop-2021-version-22-jb-keygen-exe-latest-2022/> [https://www.sandown.us/sites/g/files/vyhlif4976/f/uploads/2022\\_welcome\\_packet\\_\\_0.pdf](https://www.sandown.us/sites/g/files/vyhlif4976/f/uploads/2022_welcome_packet__0.pdf) <https://touky.com/wp-content/uploads/2022/07/orlothi.pdf> [https://fokusparlemen.id/wp-content/uploads/2022/07/Photoshop\\_CS4.pdf](https://fokusparlemen.id/wp-content/uploads/2022/07/Photoshop_CS4.pdf) [https://kasbocurrency.com/wp-content/uploads/2022/07/Photoshop\\_CC\\_2018\\_version\\_19.pdf](https://kasbocurrency.com/wp-content/uploads/2022/07/Photoshop_CC_2018_version_19.pdf) <https://sjdistributions.com/adobe-photoshop-2021-version-22-4-1-serial-key-free-download/> <http://pixelemon.com/photoshop-cc-2019-version-20-serial-number-free-pcwindows-latest-2022/> [https://www.townofjaffrey.com/sites/g/files/vyhlif4561/f/pages/town\\_office\\_hours\\_12-2-2020.pdf](https://www.townofjaffrey.com/sites/g/files/vyhlif4561/f/pages/town_office_hours_12-2-2020.pdf) <https://houstonhousepc.com/adobe-photoshop-cc-2015-version-18-serial-number-and-product-key-crack/> <http://barkdebest.yolasite.com/resources/Adobe-Photoshop-2022-Version-2302-Free-Download-WinMac.pdf> <https://usalocalads.com/advert/photoshop-2021-version-22-0-0-download-mac-win/>